## 建築執照存根,使用自然人憑證杳詢

http://cpabm.cpami.gov.tw/twmap.jsp

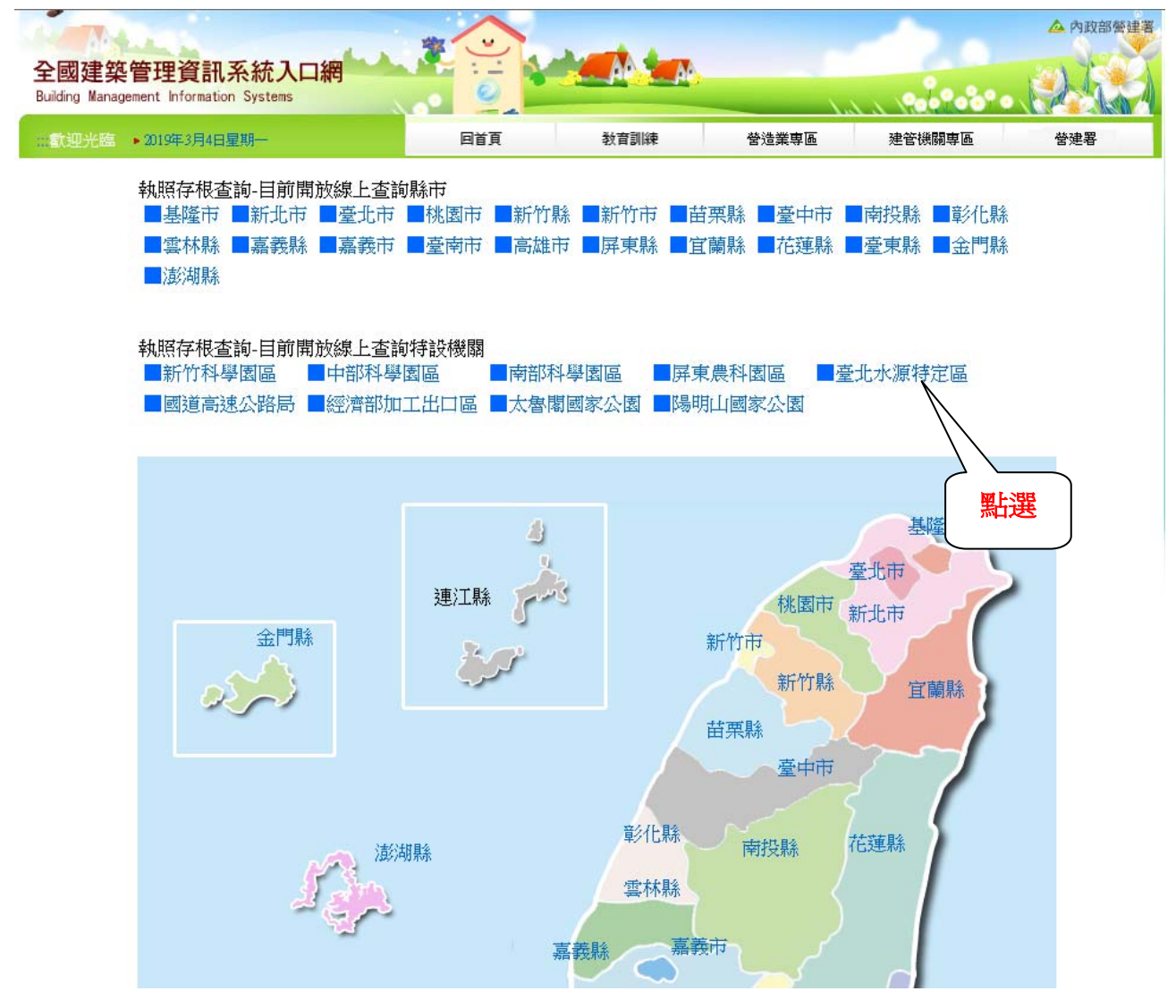

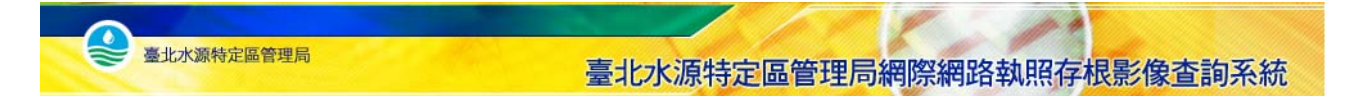

## 電子憑證檢核入口網

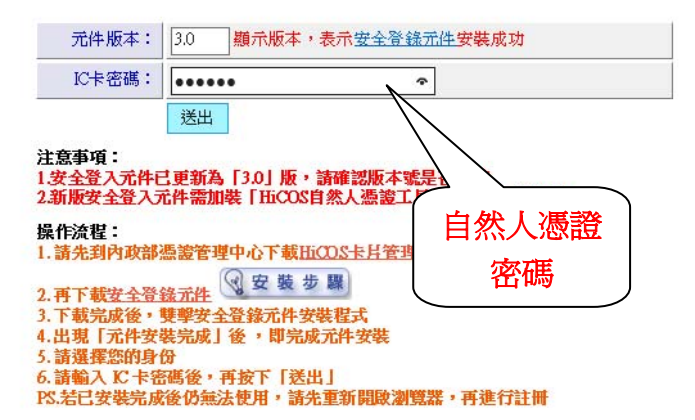

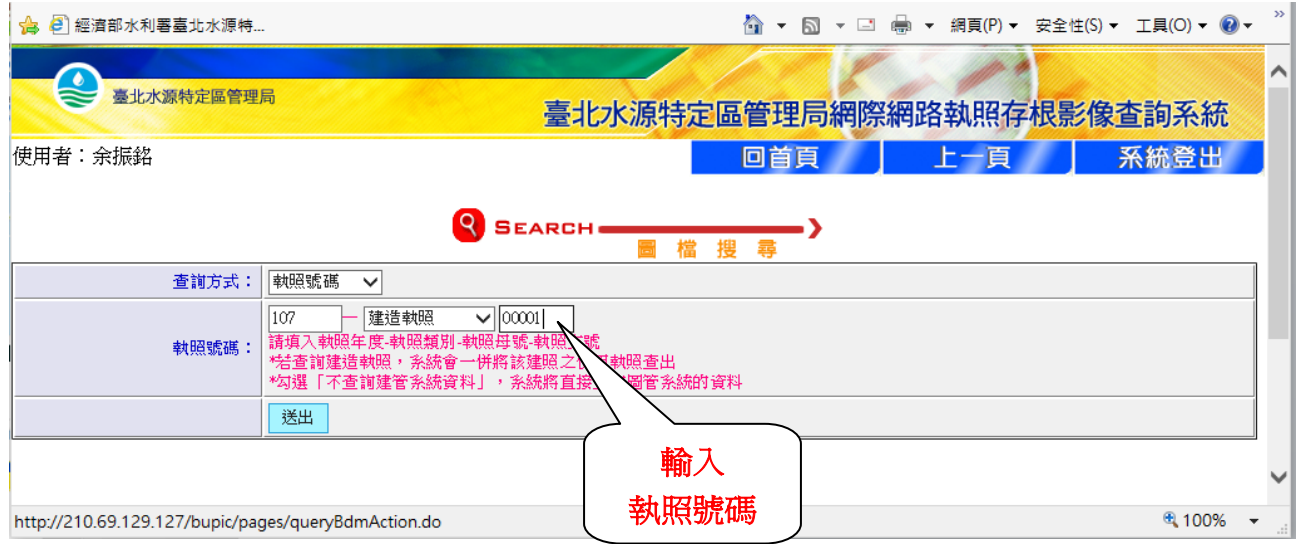

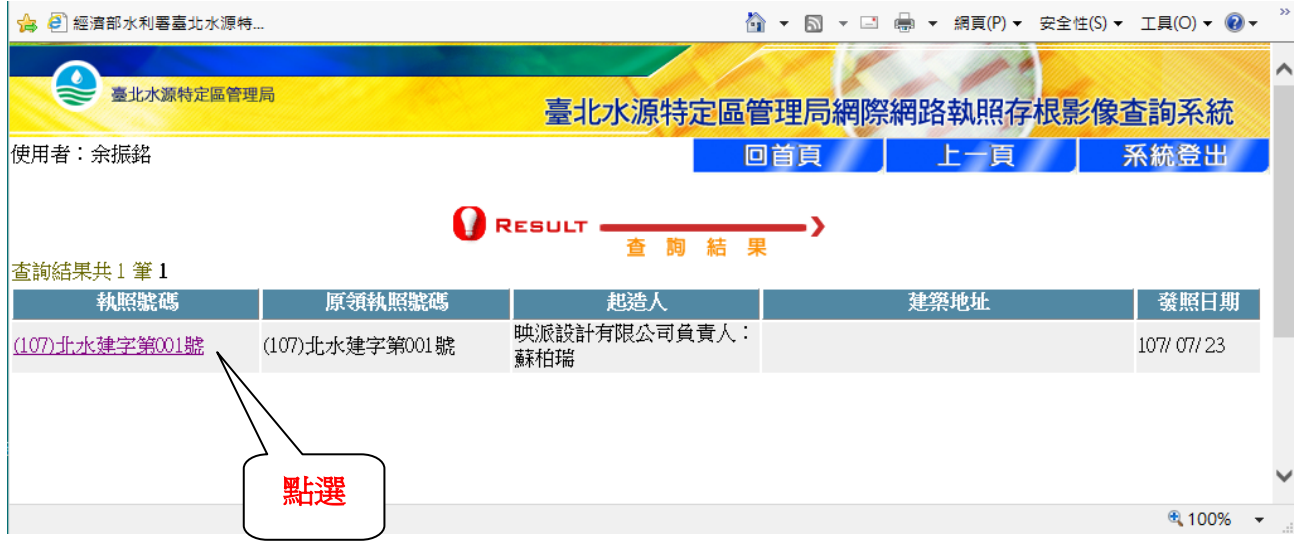

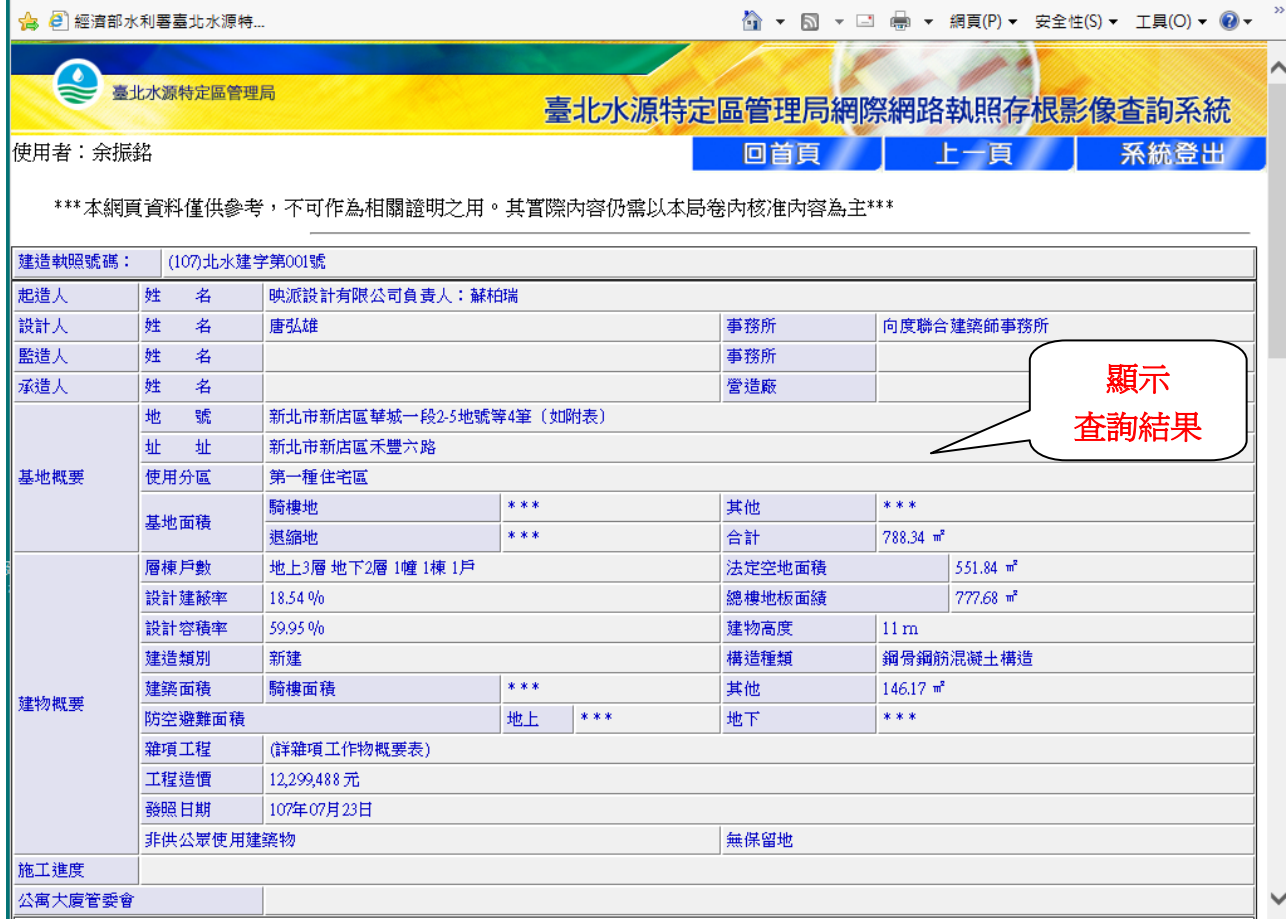

## 地段地號資料:

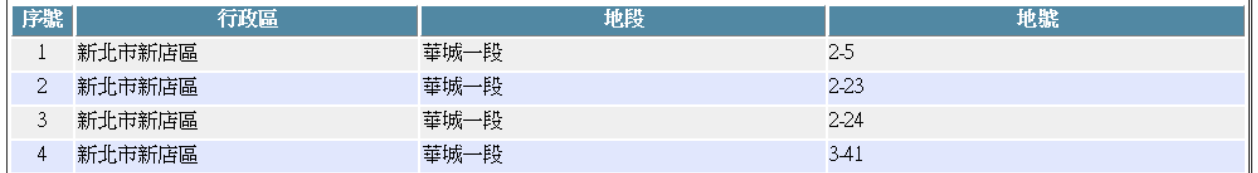

 $\mathbb{R}^n$ 

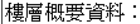

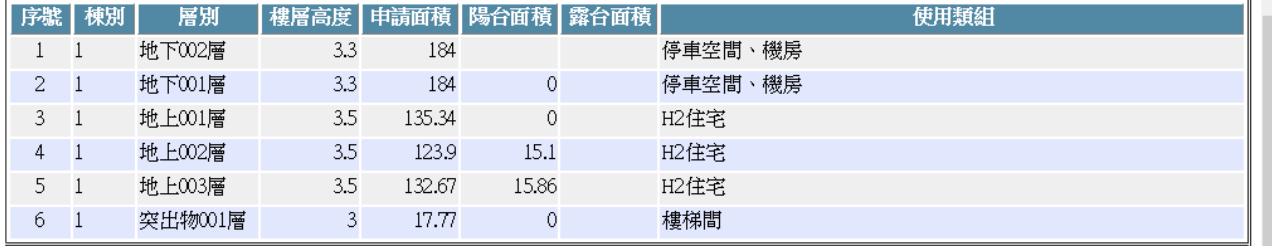

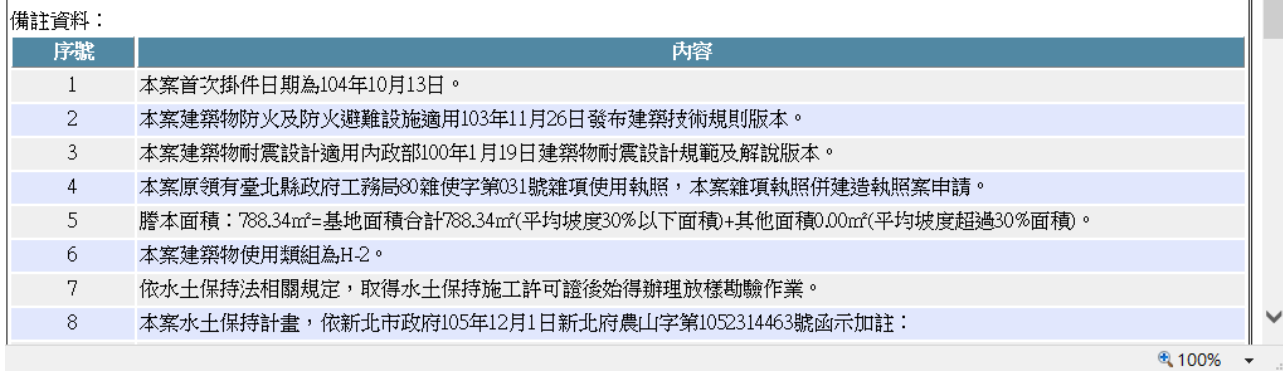

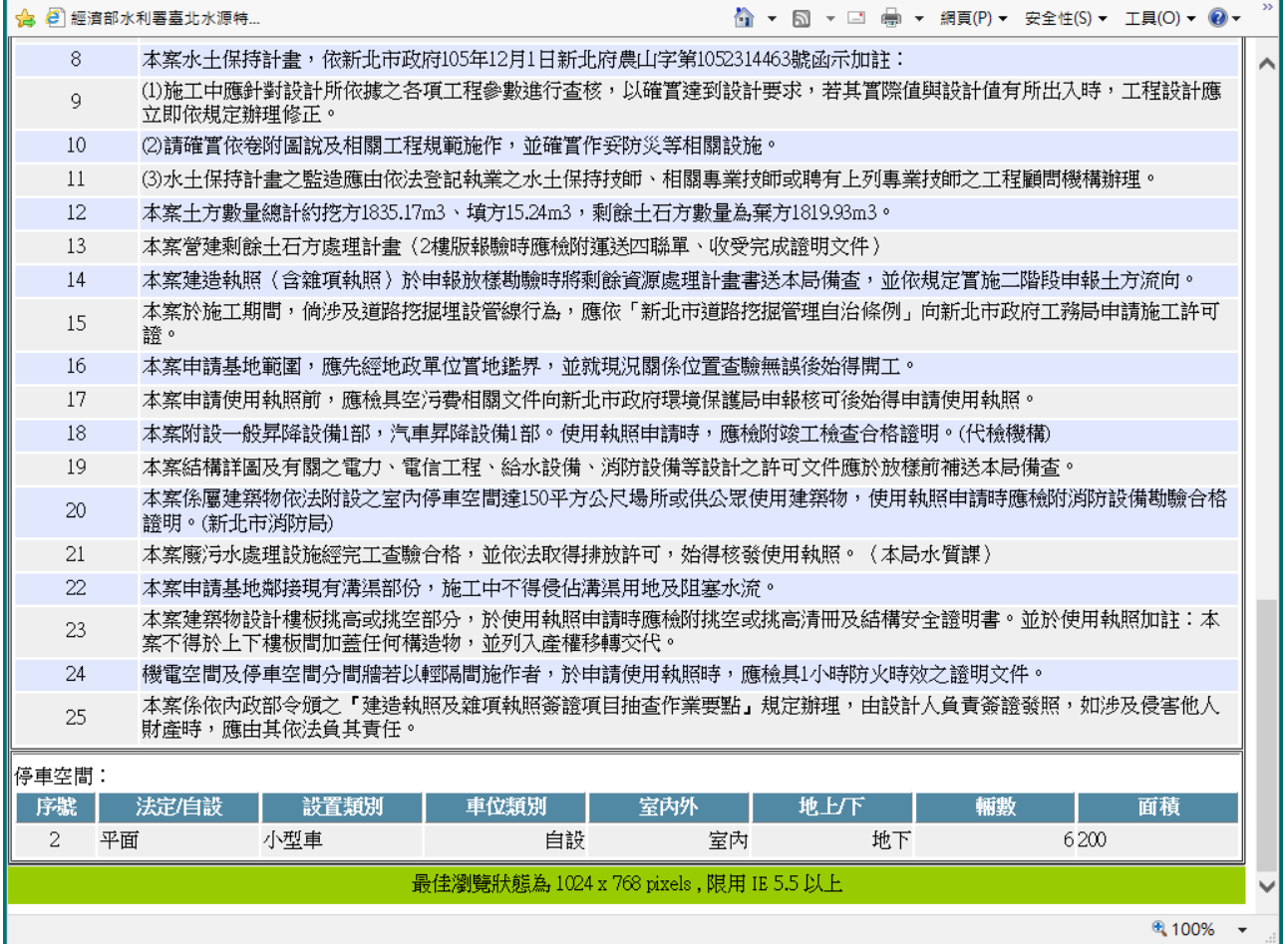